## Modello logistico (Modello di regressione logistica)

Prof. Giuseppe Verlato Prof. Elisabetta Zanolin Sezione di Epidemiologia e Statistica Medica, Dipartimento di Sanità Pubblica e Medicina di Comunità, Università degli Studi di Verona

E per le variabili qualitative NOMINALI ?

2 VARIABILI (entrambe qualitative): test del chi-quadrato, test esatto di Fischer

3 VARIABILI qualitative (2 var. + 1 var. di stratificazione): test di Mantel-Haenszel

MOLTE VARIABILI: y dicotomica (malato/sano) $\rightarrow$ modello LOGISTICO

y politomica (fumatore, ex-fumatore, mai-fumatore)  $\rightarrow$  modello MULTINOMIALE

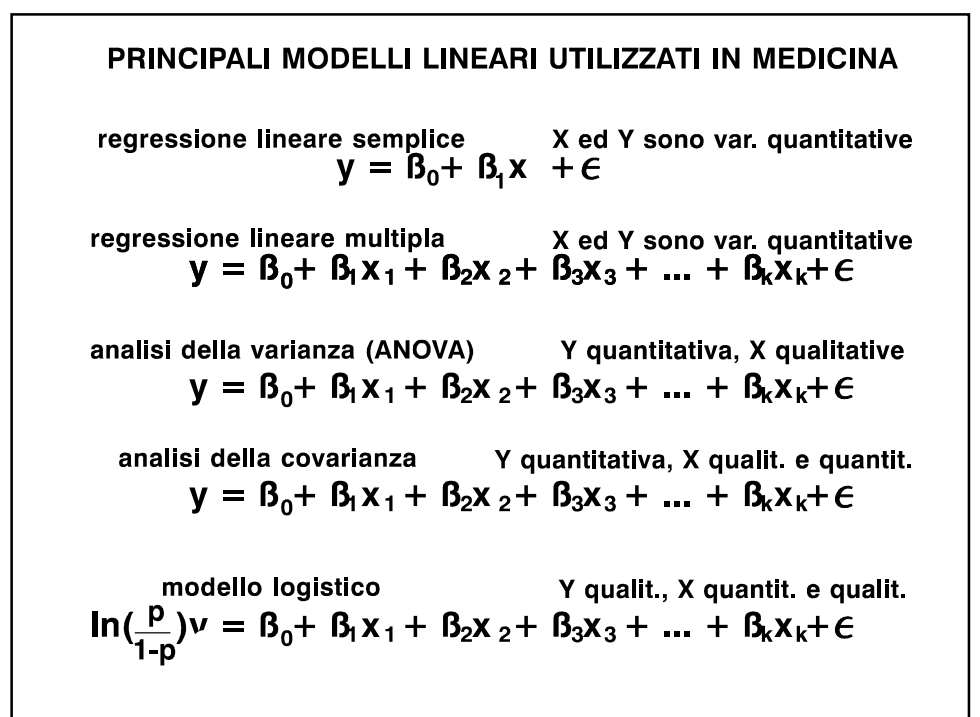

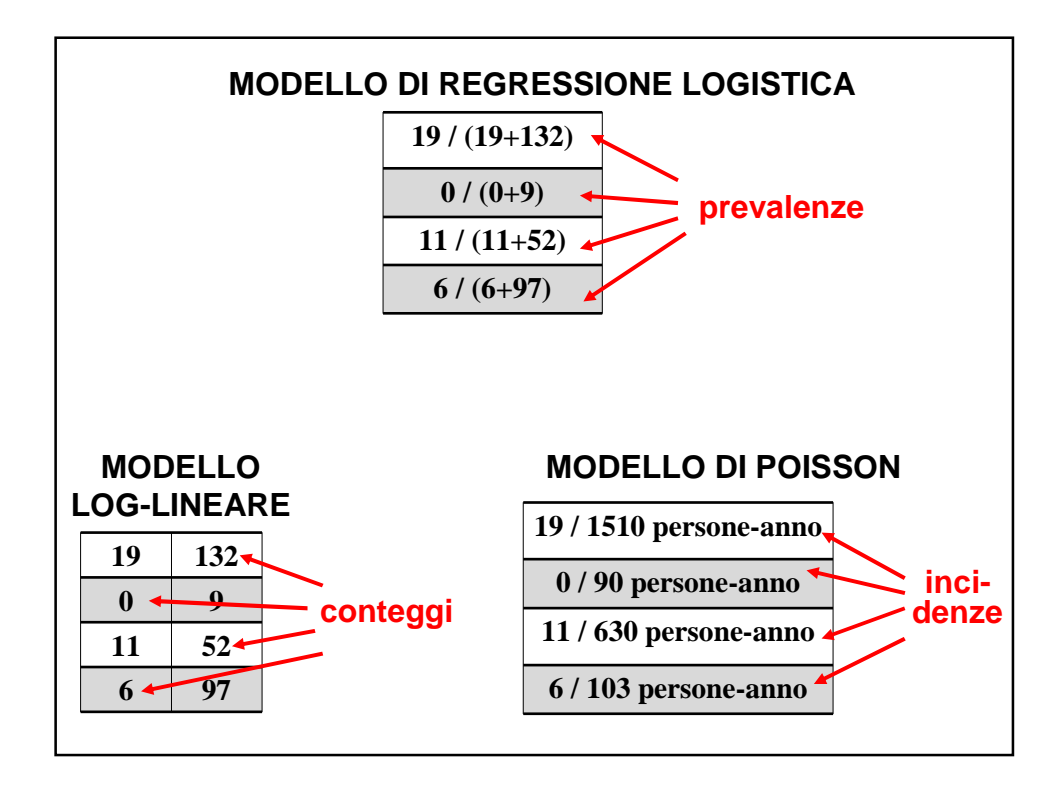

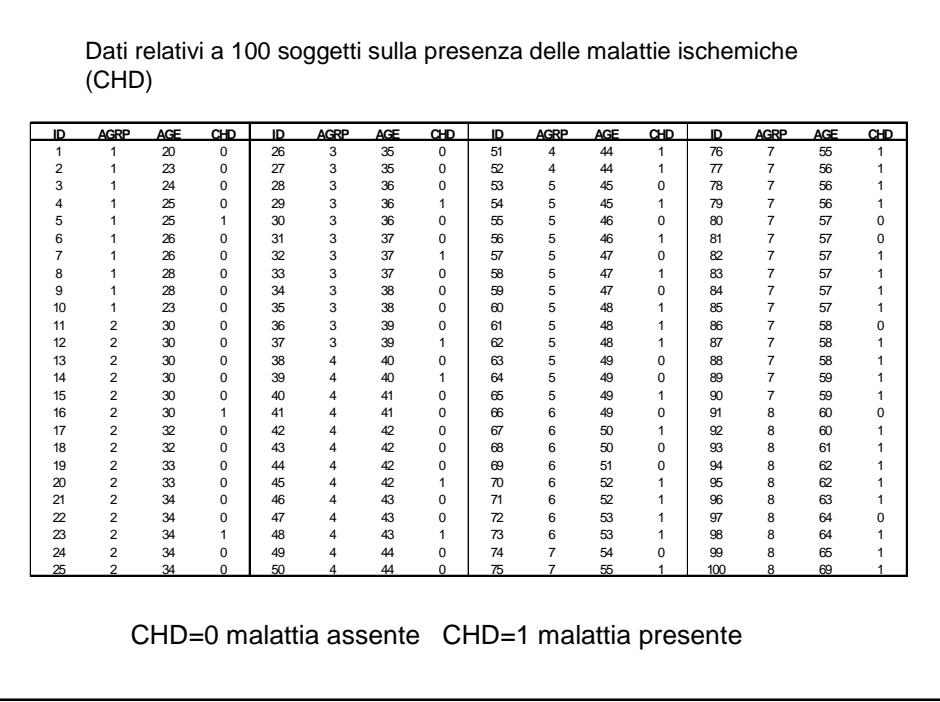

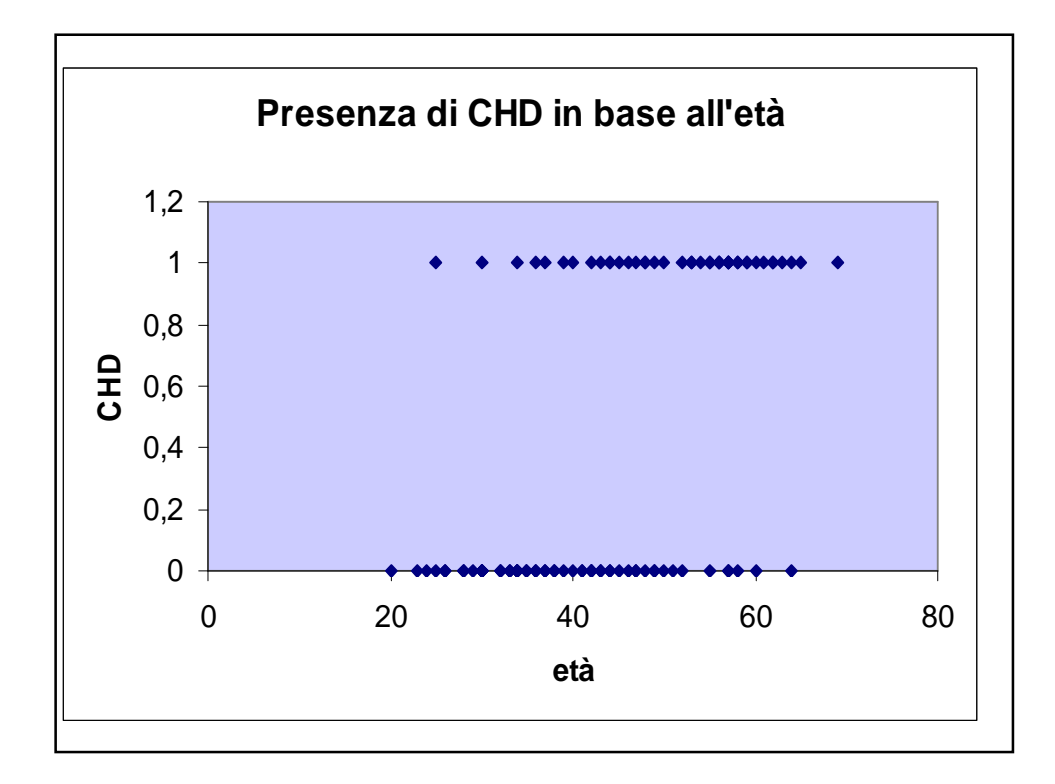

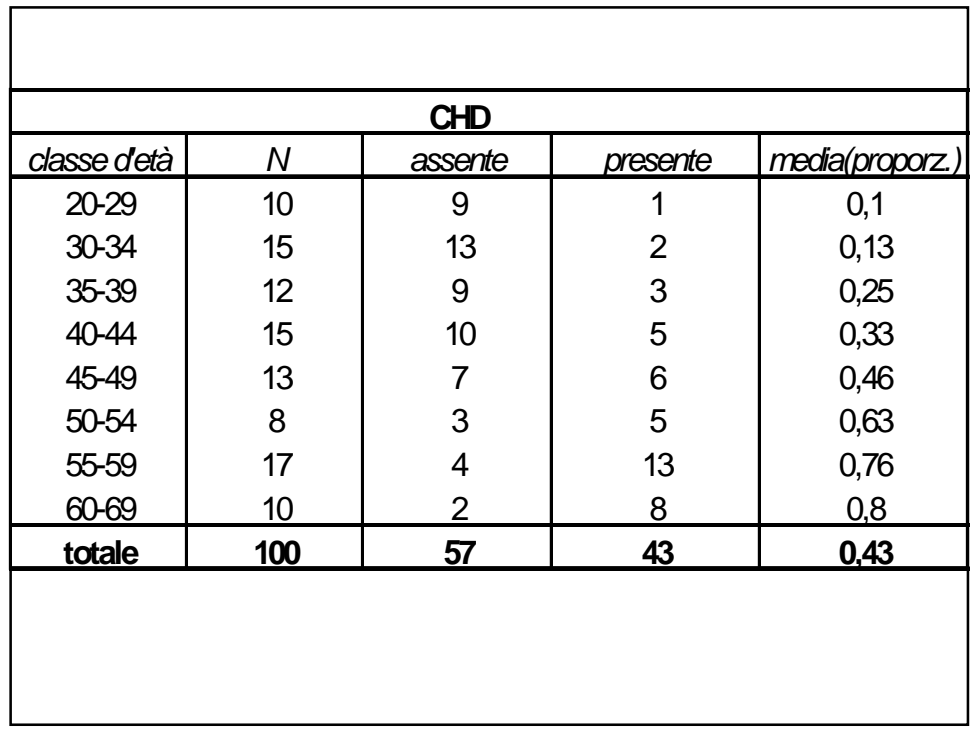

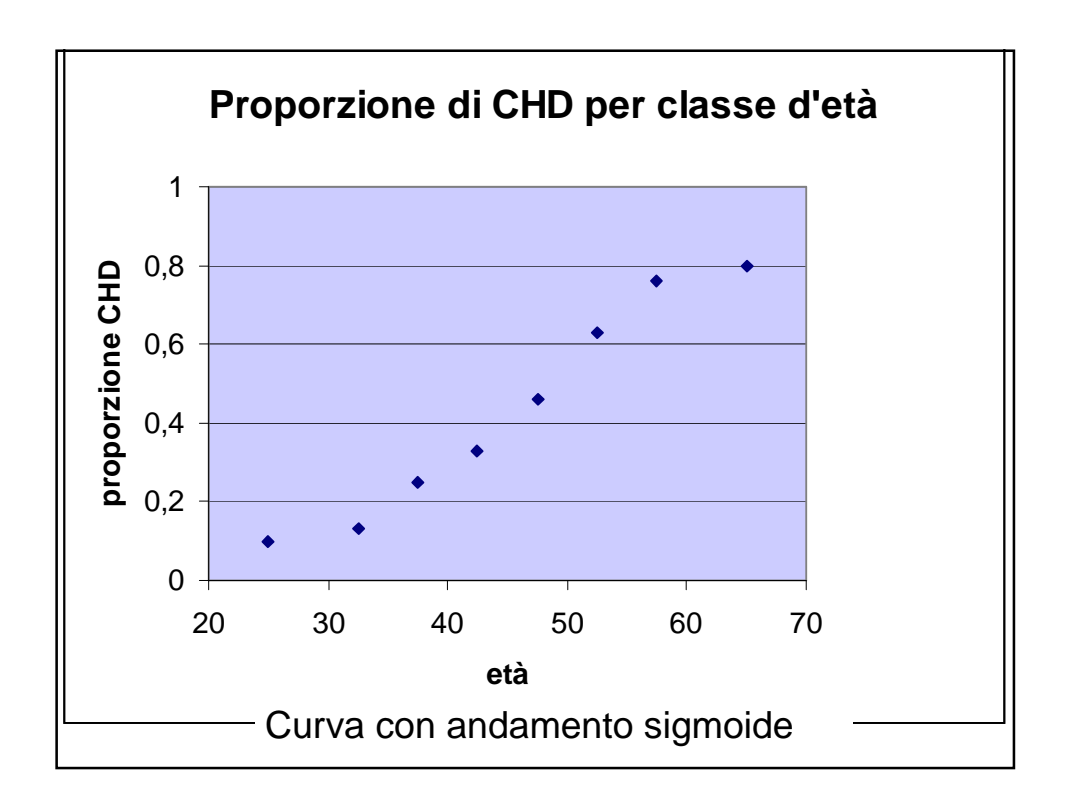

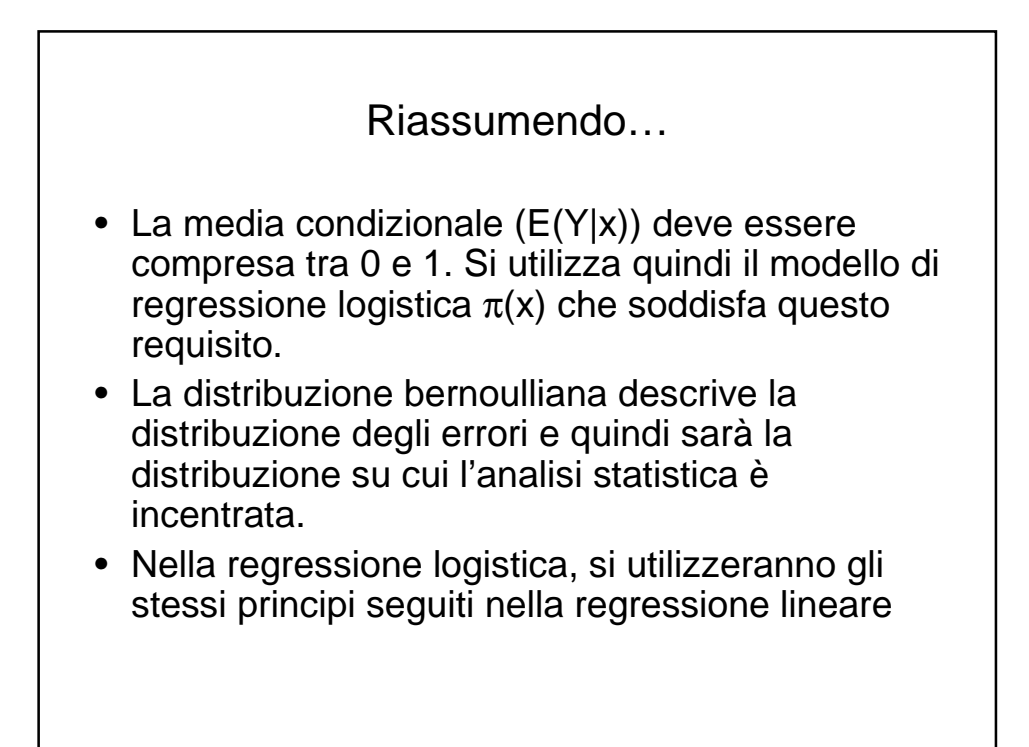

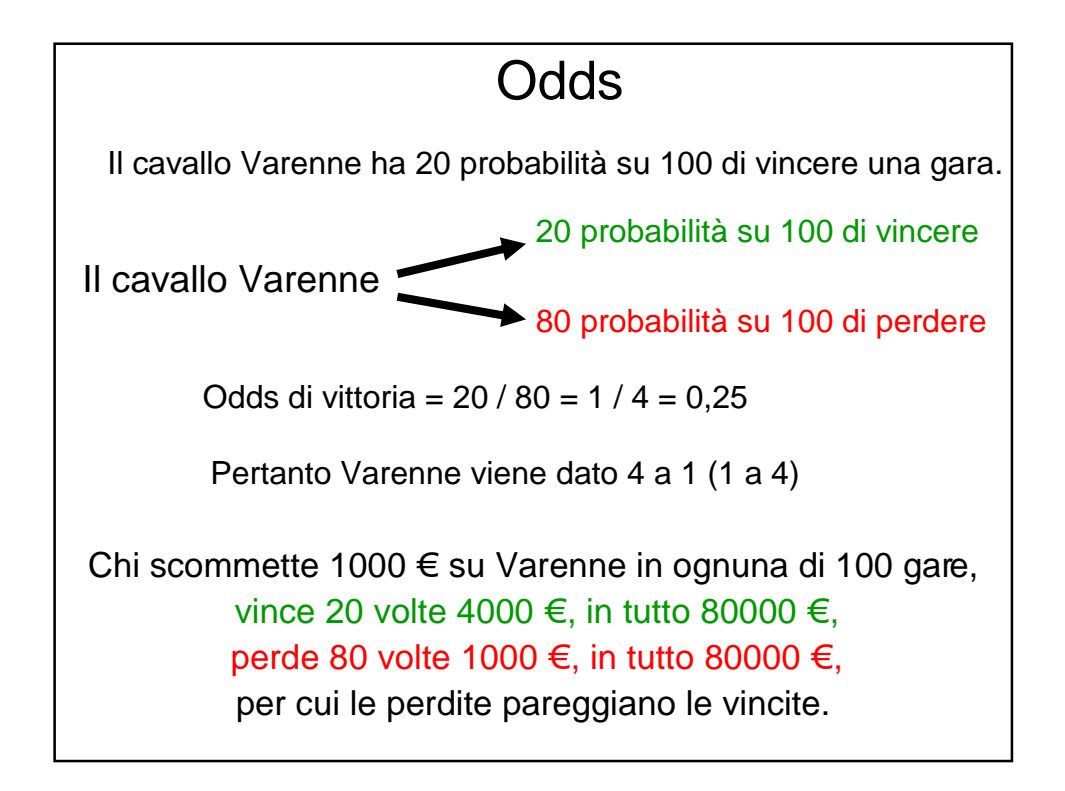

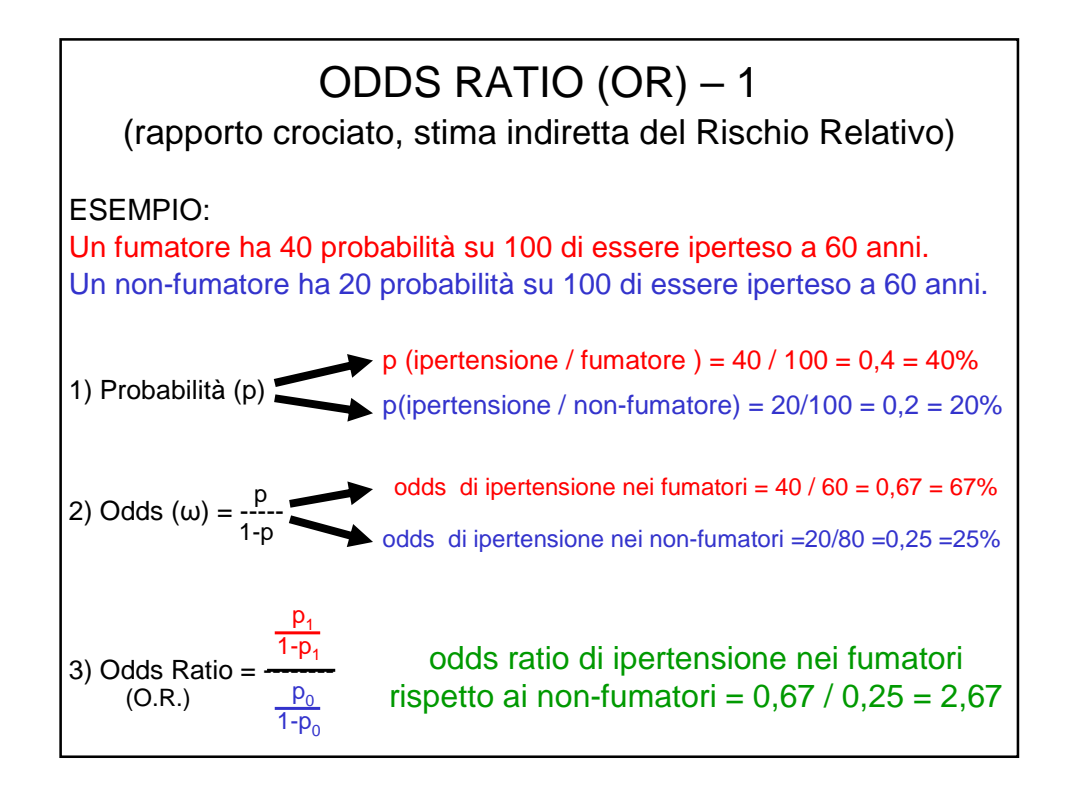

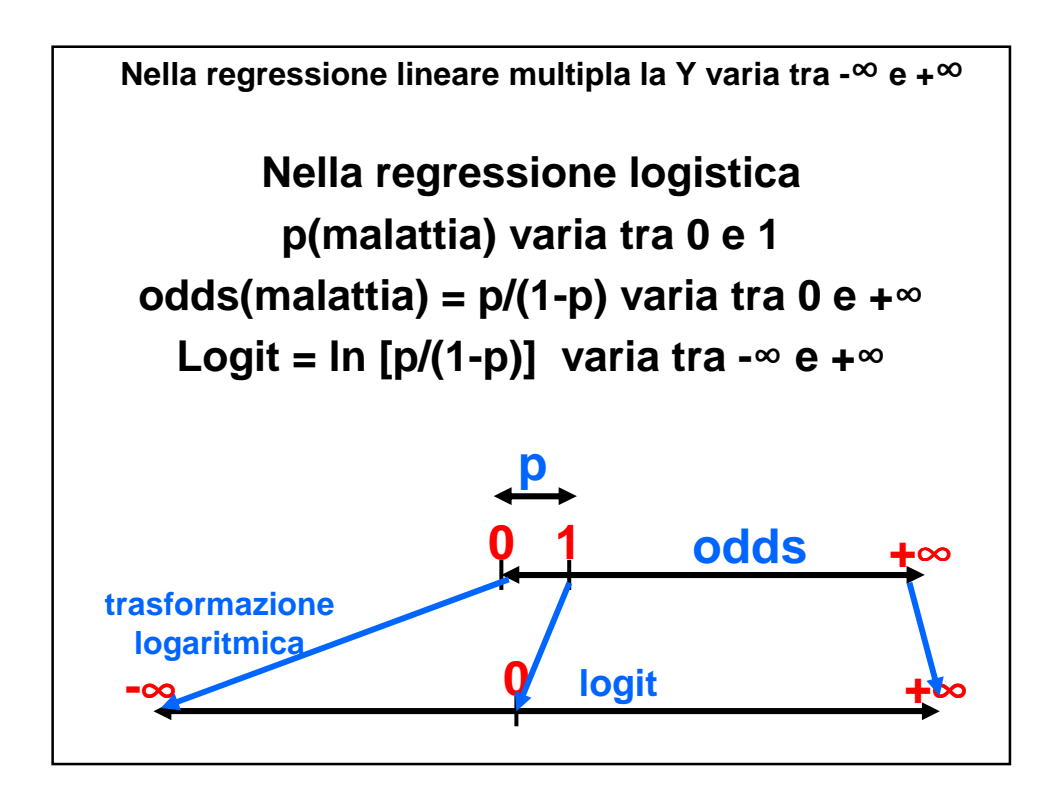

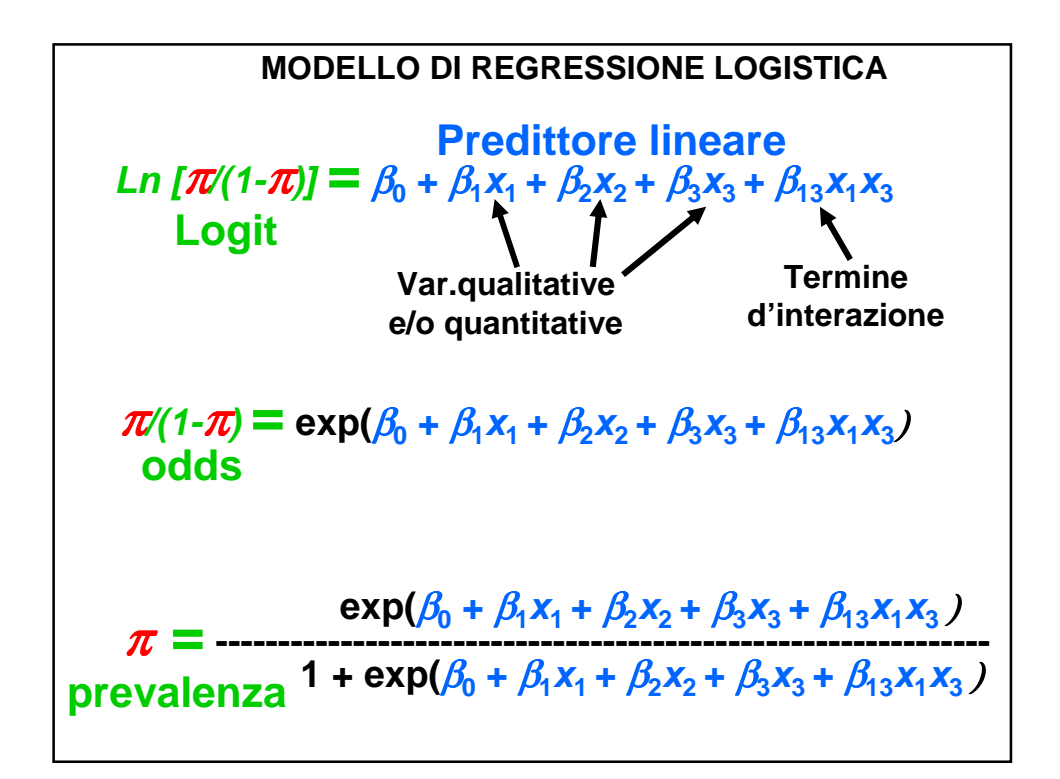

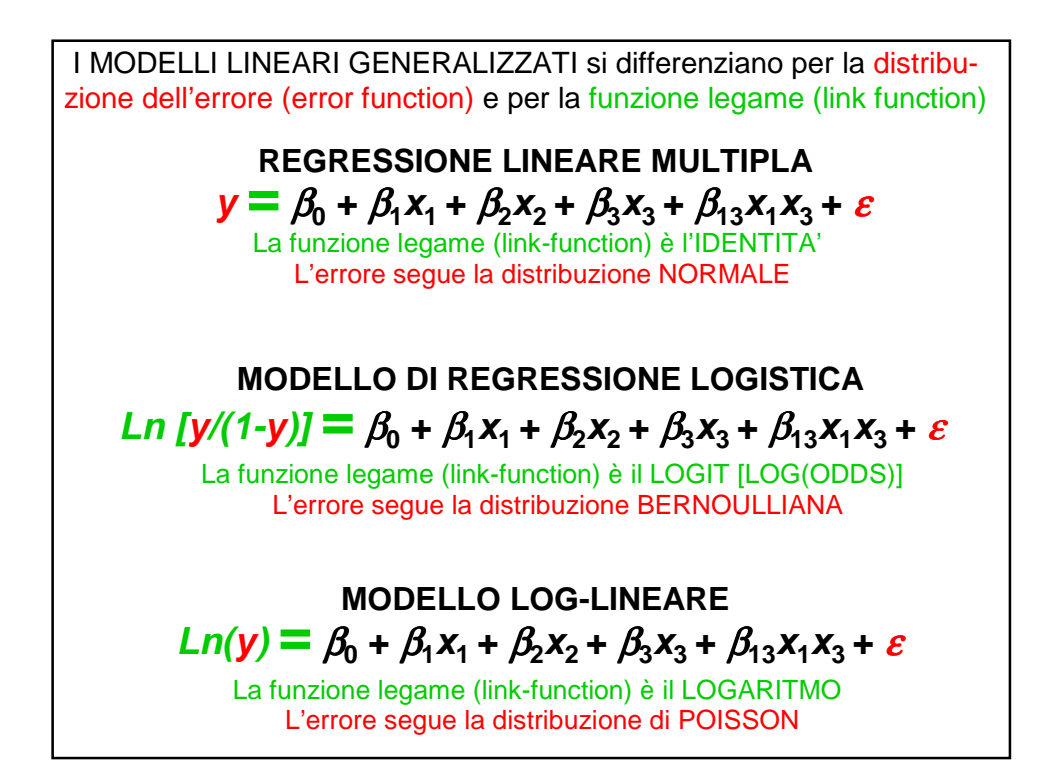

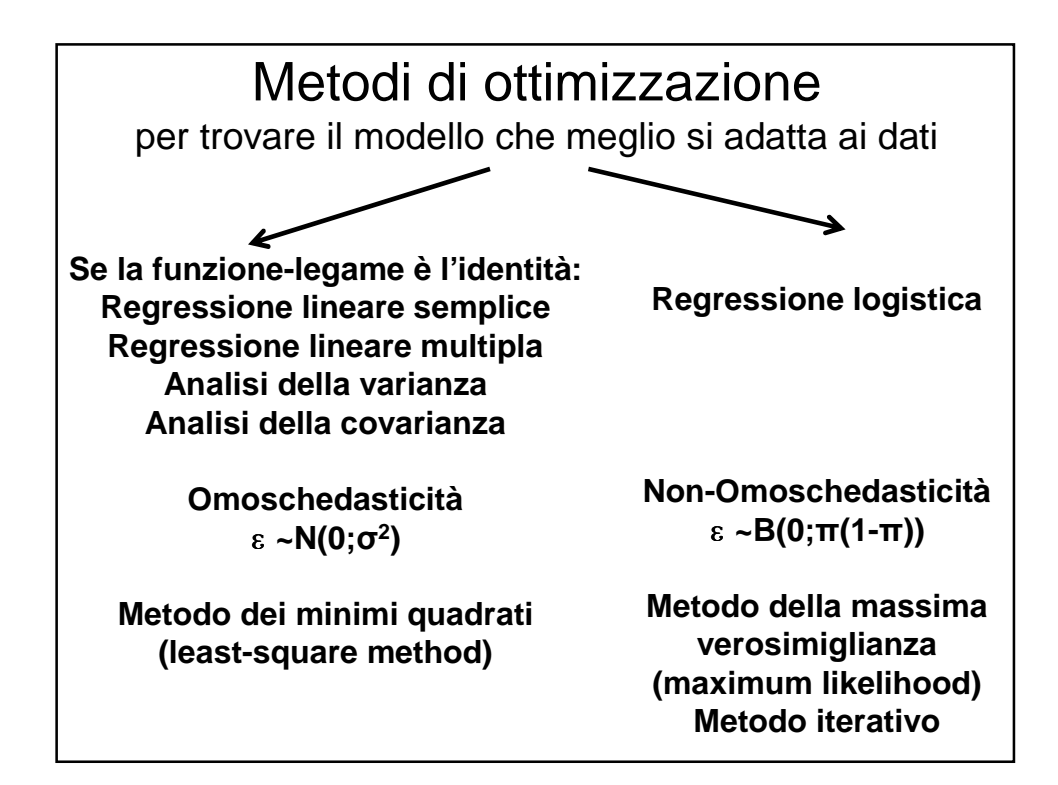

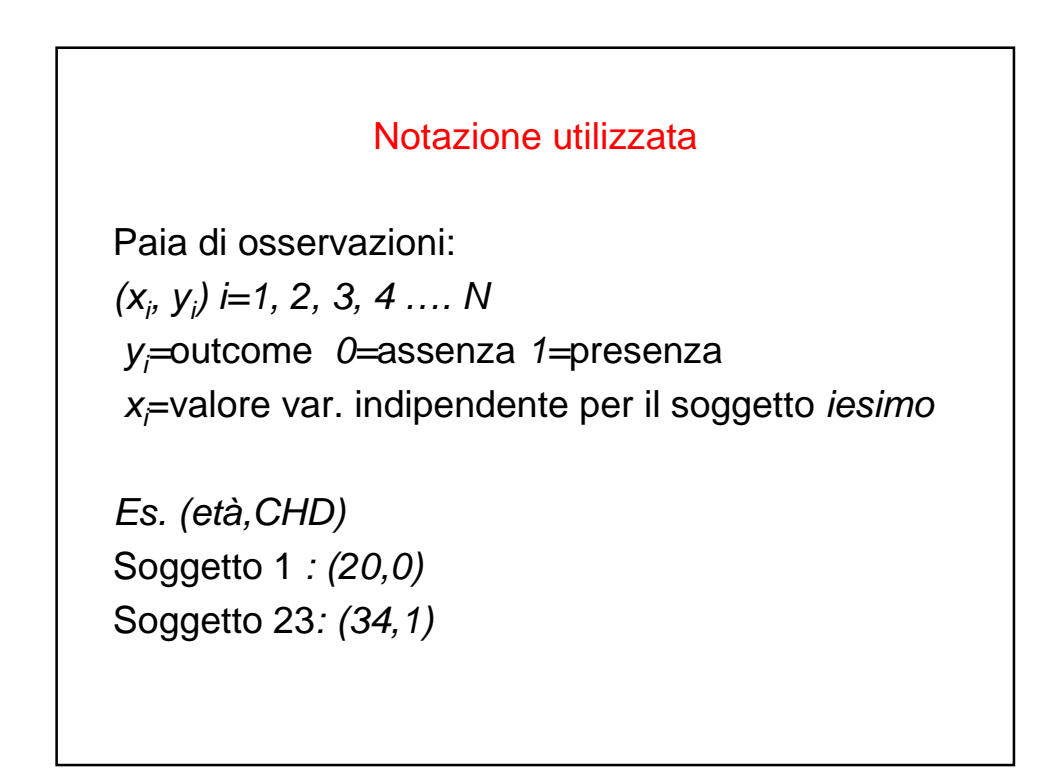

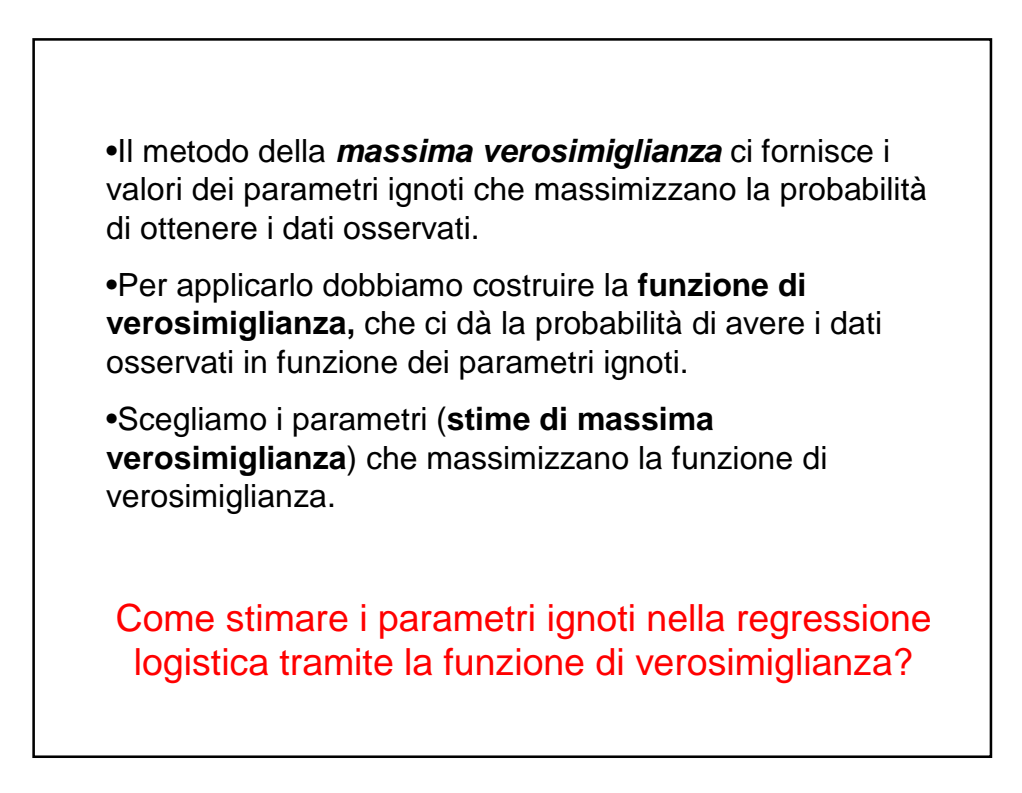

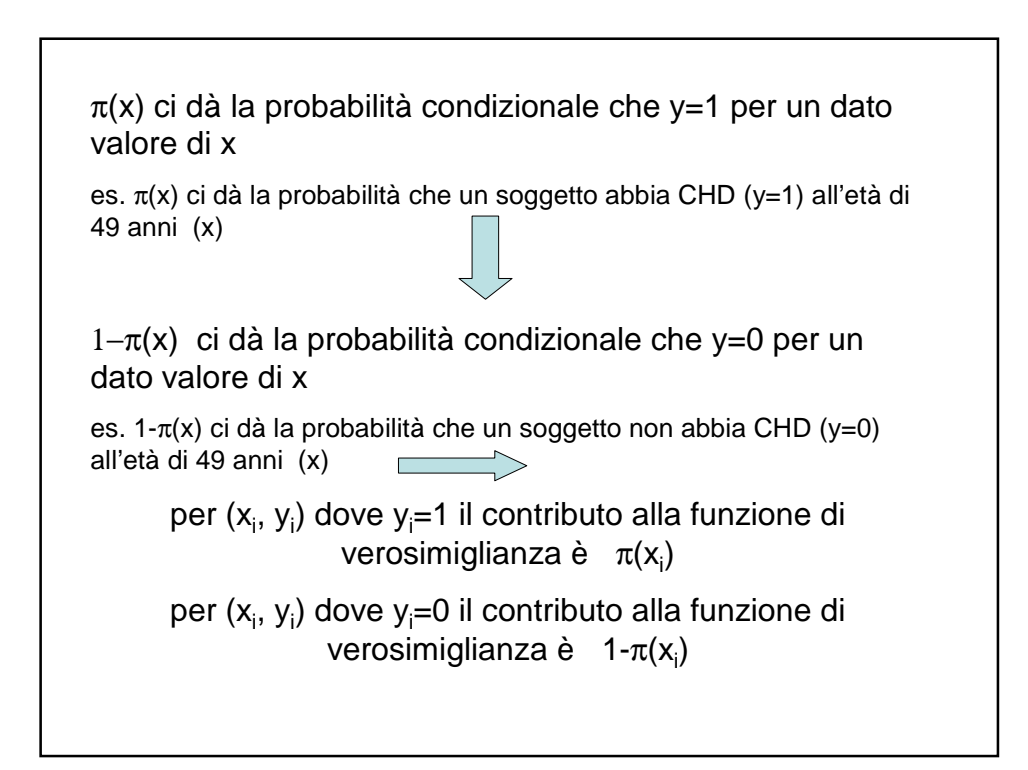

Il contributo di una coppia alla funzione di verosimiglianza è:

$$
\zeta(x_i) = \pi(x_i)^{y_i} [1 - \pi(x_i)]^{1 - y_i}
$$

Assumendo che le osservazioni siano indipendenti, la funzione di verosimiglianza viene ottenuta come prodotto dei termini ζ(x<sub>i</sub>):

$$
l(\beta) = \prod_{i=1}^n \zeta(x_i)
$$

Per il principio della massima verosimiglianza, utilizziamo le stime di  $\beta_0$  e  $\boldsymbol{\beta}_1$  che massimizzano *l(*β*),* ma matematicamente il logaritmo di *l(*β*)* è più facile da trattare: **log-likelihood**

$$
L(\beta) = \ln[l(\beta)] = \sum_{i=1}^{n} y_i \ln[\pi(x_i)] + (1 - y_i) \ln[1 - \pi(x_i)]
$$

Per trovare i valori di β $_0$  e β $_1$  che massimizzano L(**β**), deriviamo L(**β**) rispetto a  $\boldsymbol{\beta}_0$  e  $\boldsymbol{\beta}_1$  e poniamo le espressioni risultanti=0. Per  $\boldsymbol{\beta}_0$  si ha:

$$
\sum_{i=1}^{n} [y_i - \pi(x_i)] = 0
$$

Per  $β_1$  si ha:

$$
\sum_{i=1}^{n} x_i [y_i - \pi(x_i)] = 0
$$

Queste equazioni, non essendo lineari nei parametri, sono risolvibili tramite processi iterativi disponibili nei software statistici.

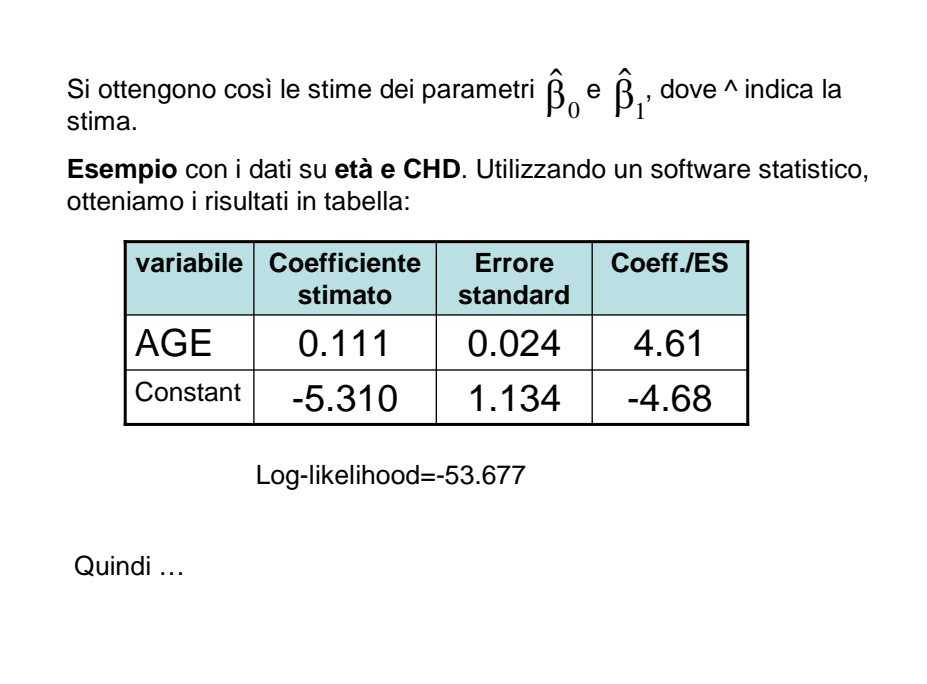

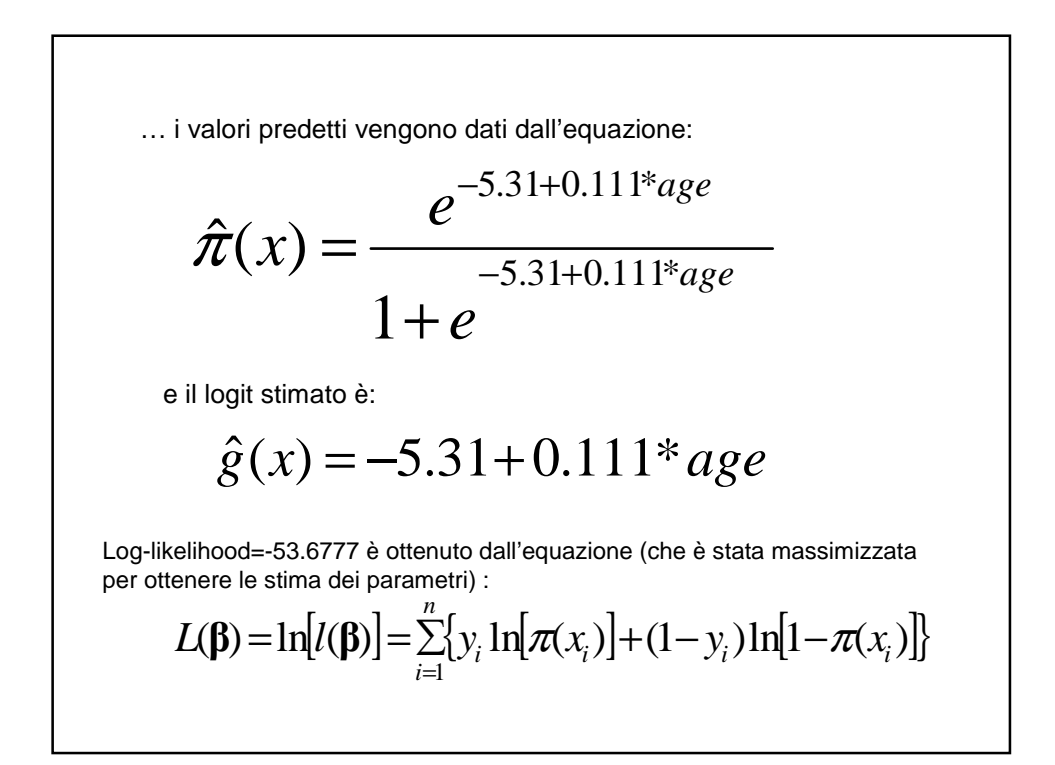

## **L'interpretazione dei coefficienti (**β**) del modello di regressione logistica**

Nella regressione lineare, i β ci dicono di quanto varia y al variare di x di un'unità.

$$
\beta_1 = y(x+1) - y(x)
$$

Analogamente anche per la regressione logistica:

 $\beta_1 = g(x+1) - g(x)$ 

Il problema è dare un significato alla differenza tra questi 2 logit

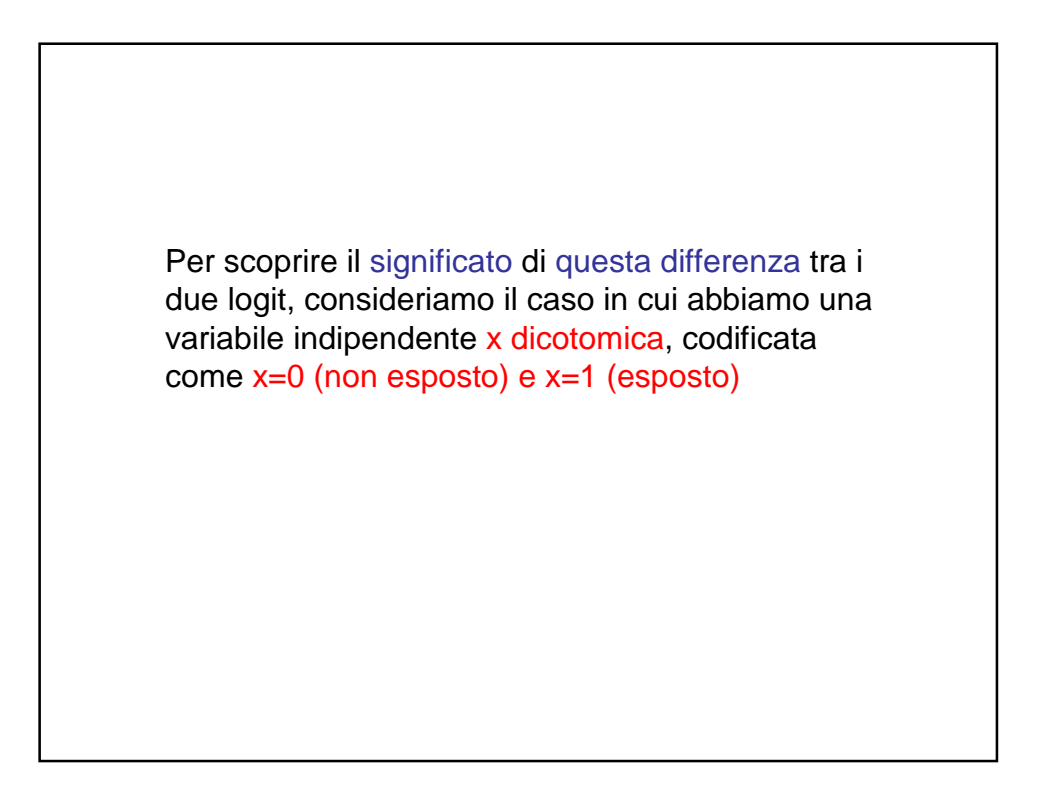

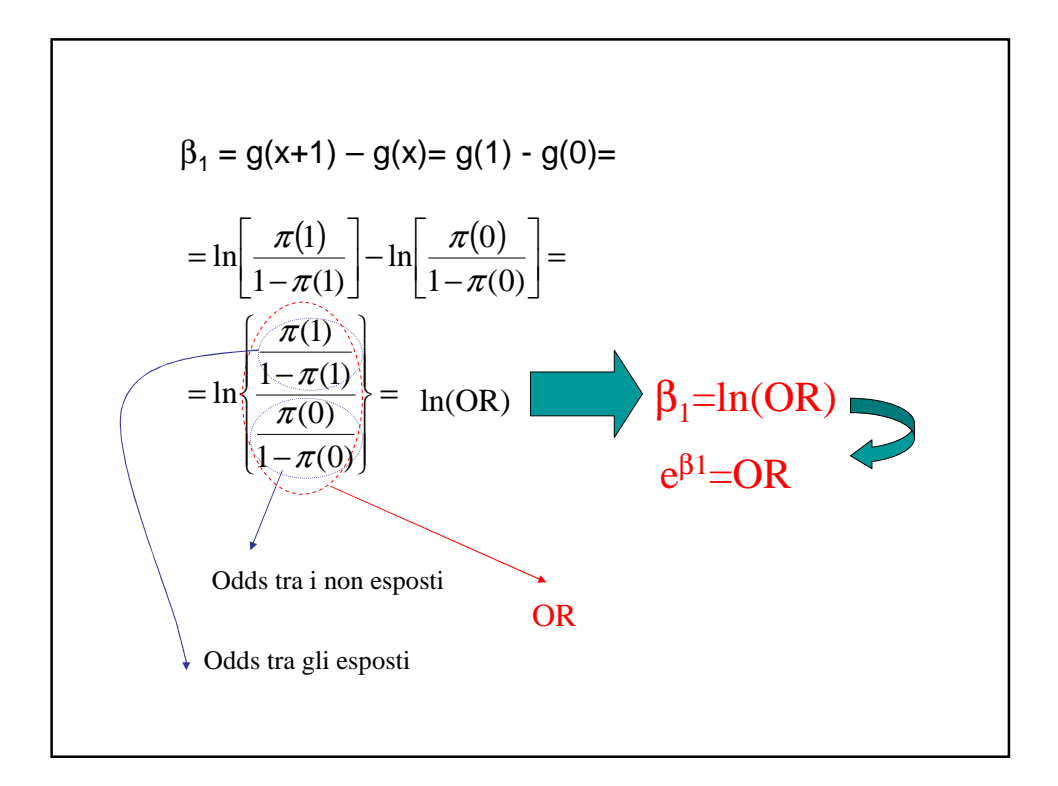

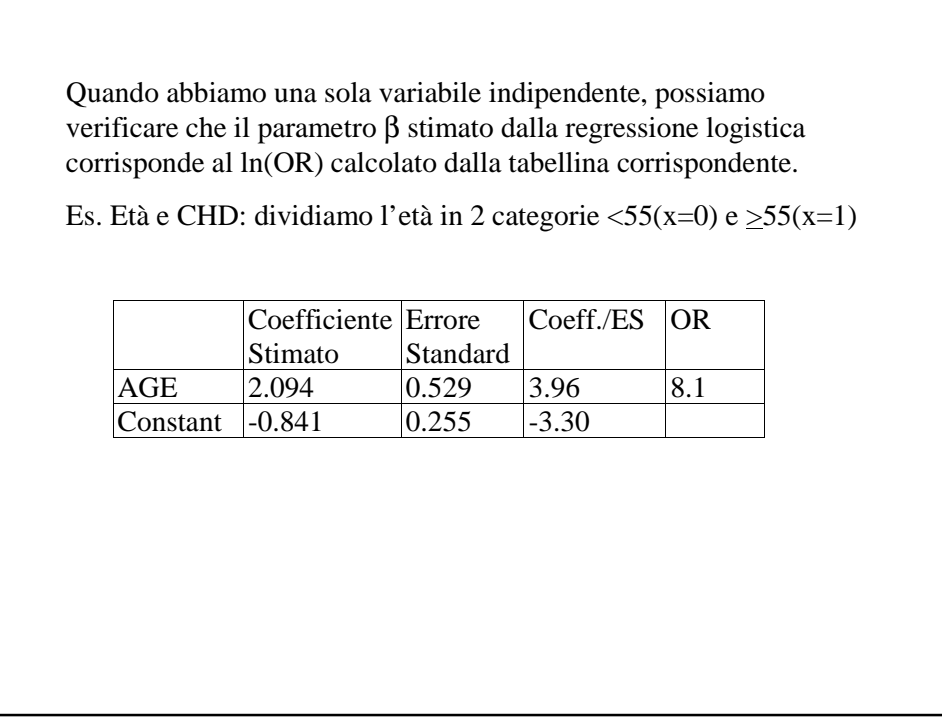

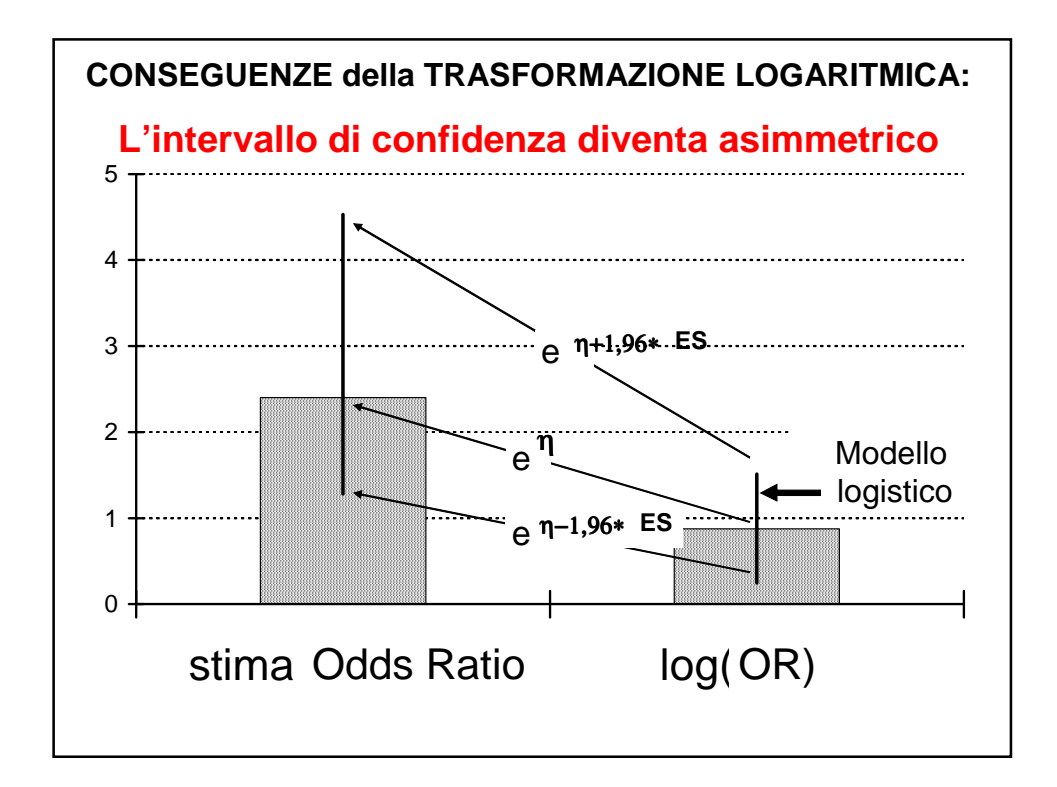

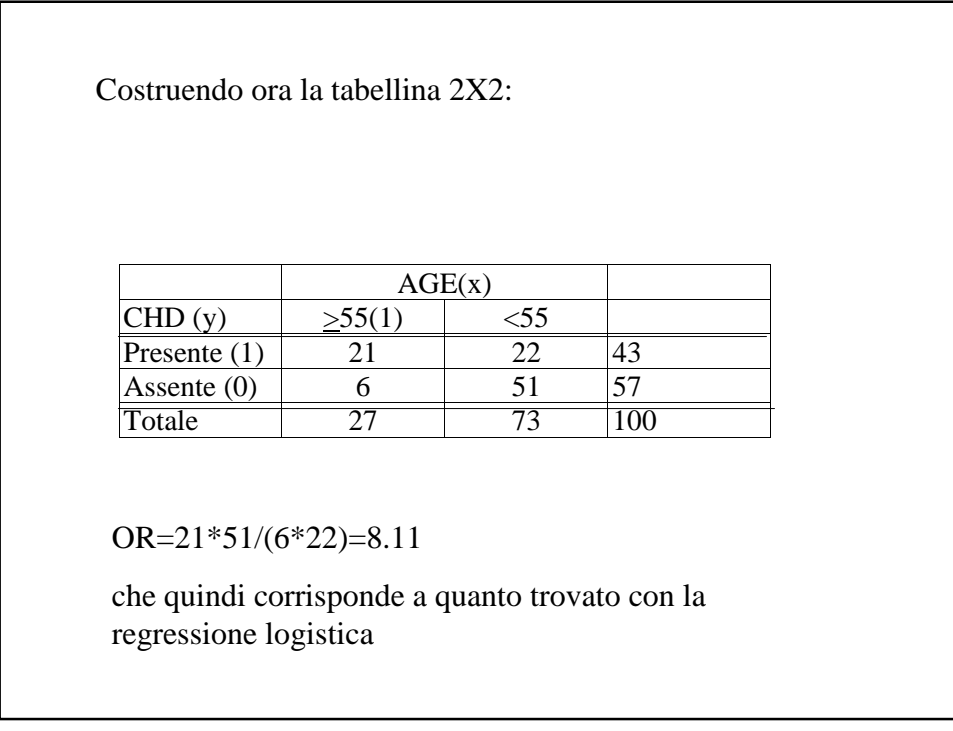

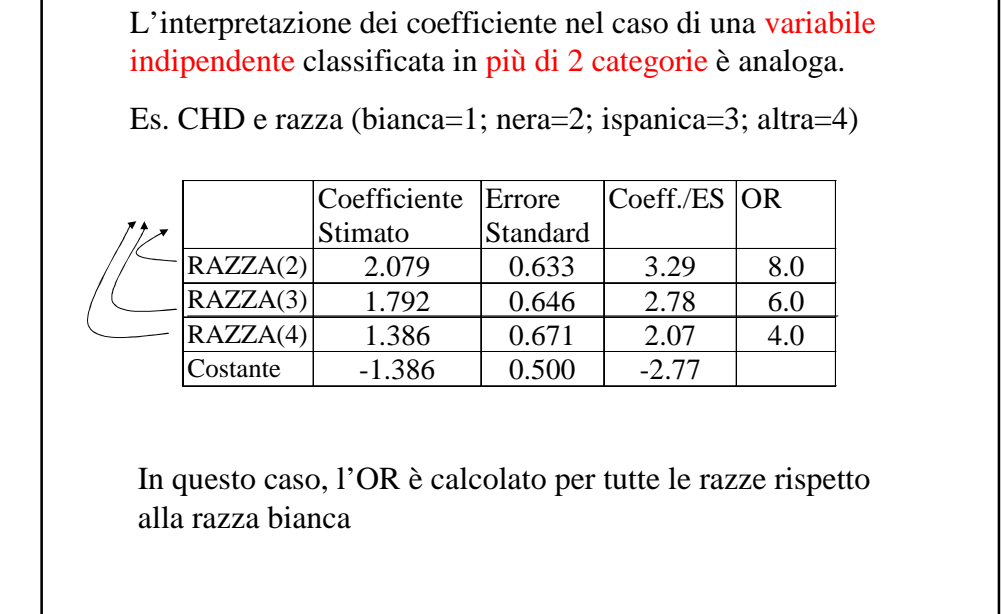

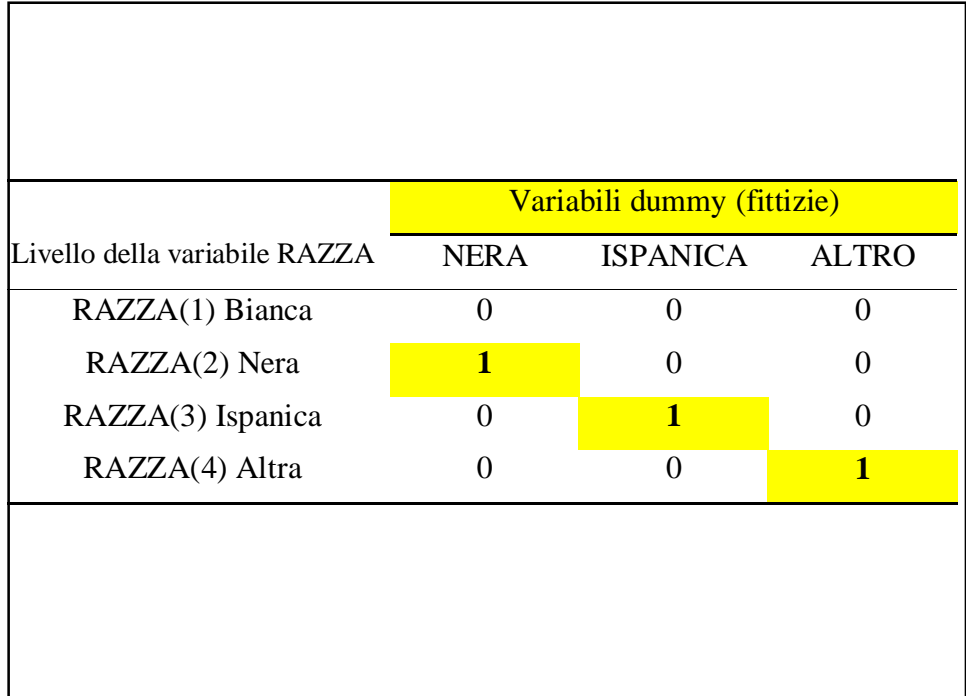

Anche quando x è continua l'interpretazione è analoga, ma  $\beta_1$  dà il cambiamento del log-odds all'aumentare di 1 della variabile indipendente.

A volte può essere molto utile calcolare il cambiamento invece che per ogni unità di x, per ogni 10 UNITA' (ad es. invece di considerare solo 1 anno d'età, considerare 10 anni d'età) oppure per un incremento di UNA DEVIAZIONE STANDARD.

Una volta stimati i parametri, ci chiediamo: sono significativi?

Il modello che include la variabile in studio ci dà informazioni in più sull'outcome rispetto al modello che non la include?

Es. Considerare l'età come possibile fattore di rischio per l'insorgenza di CHD ha senso?

Test di significatività per i parametri

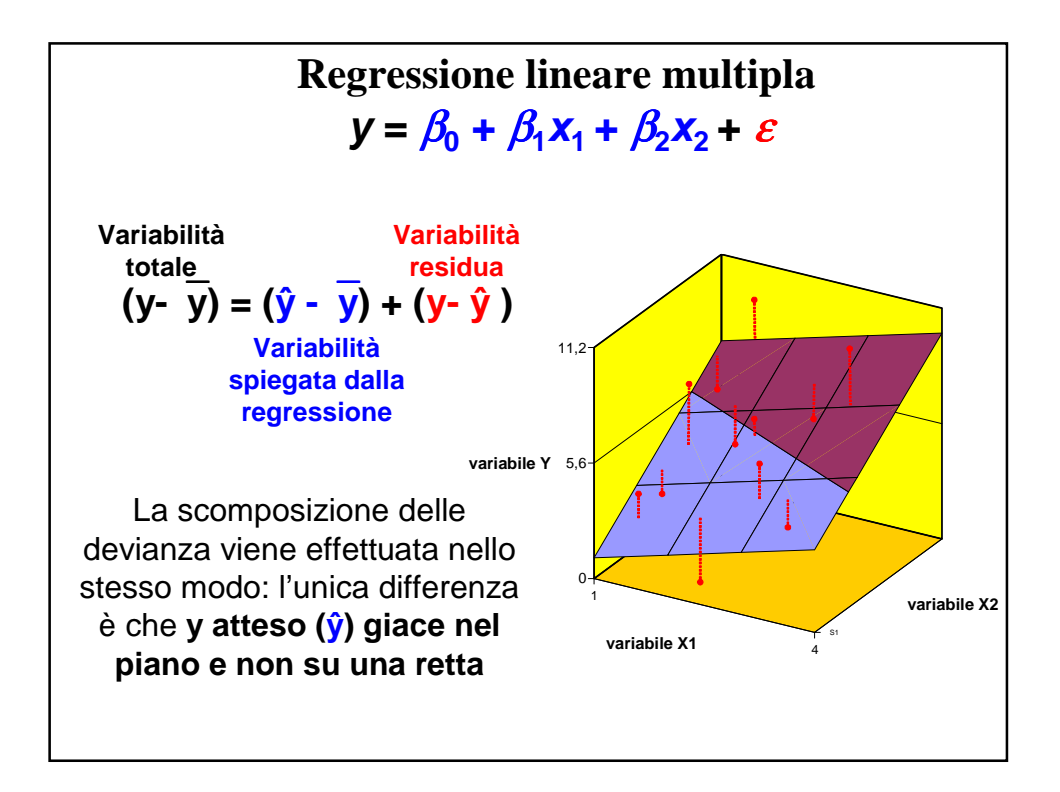

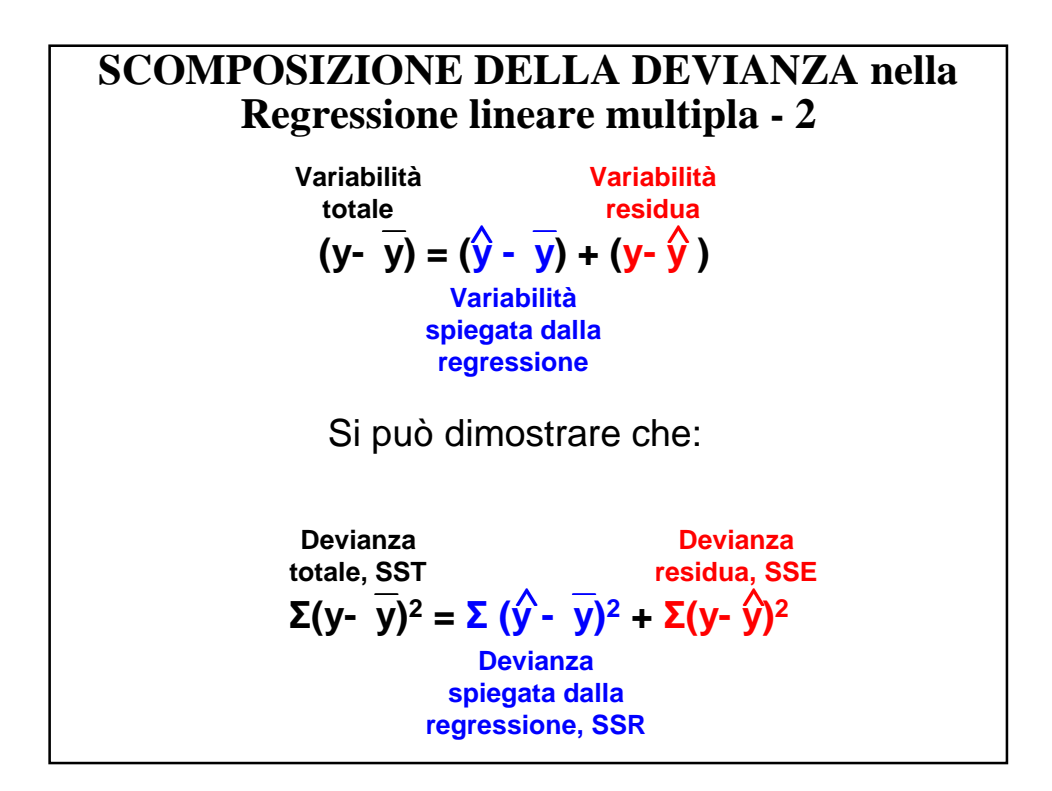

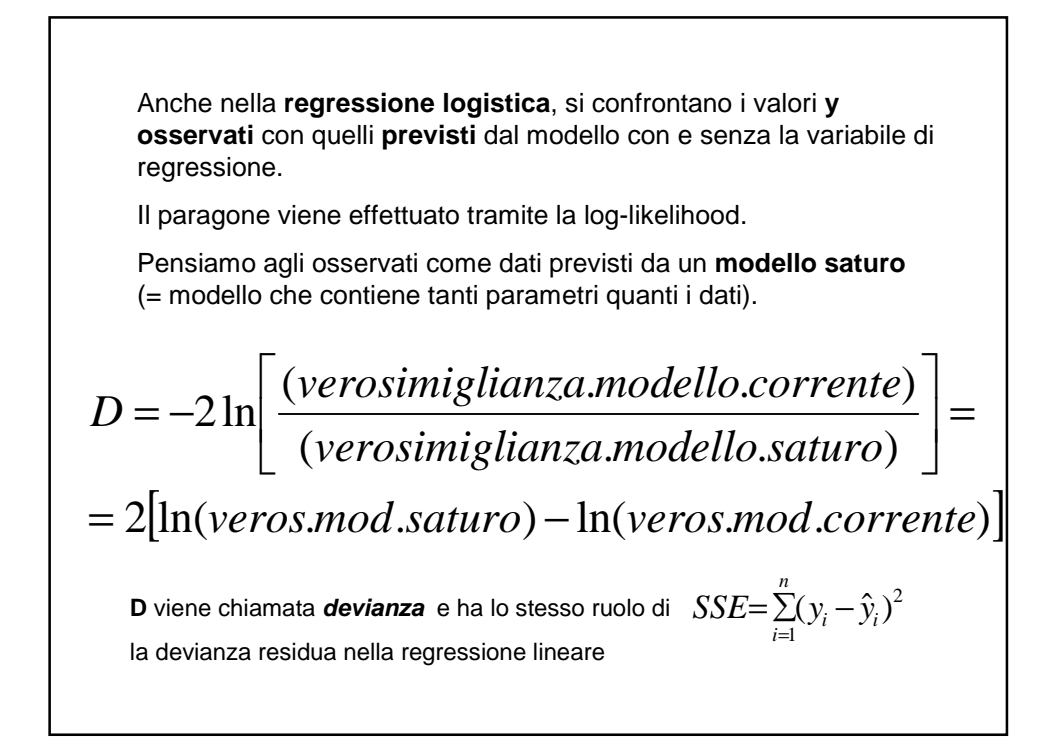

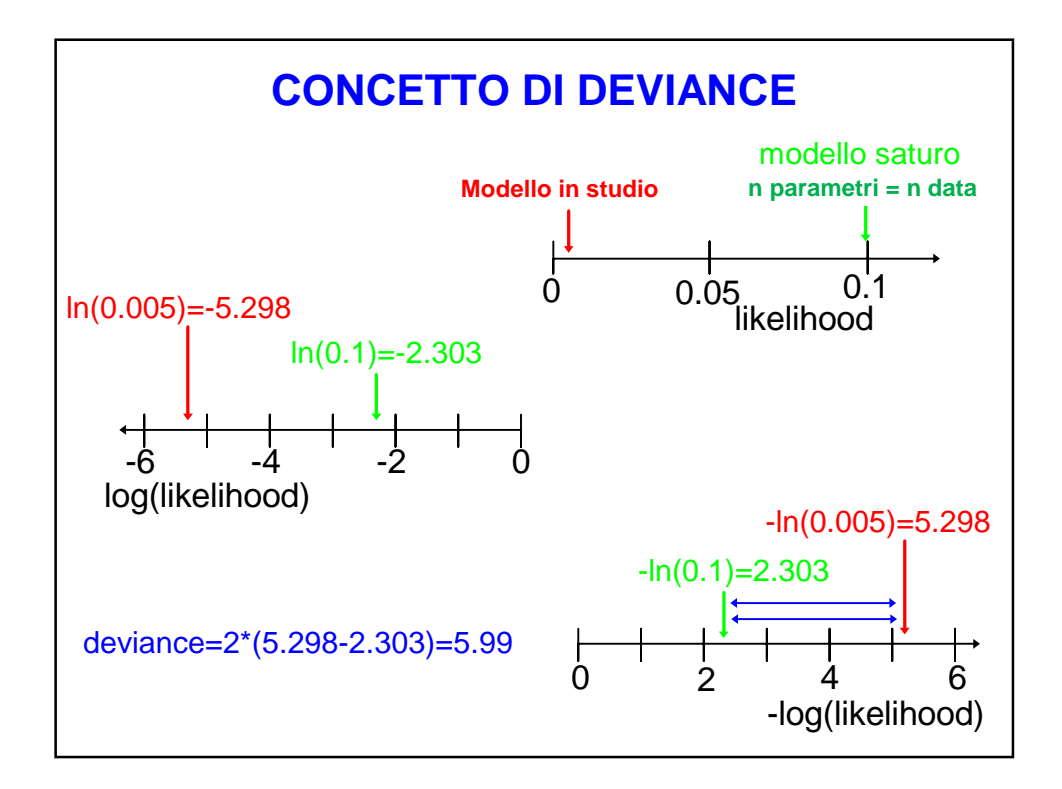

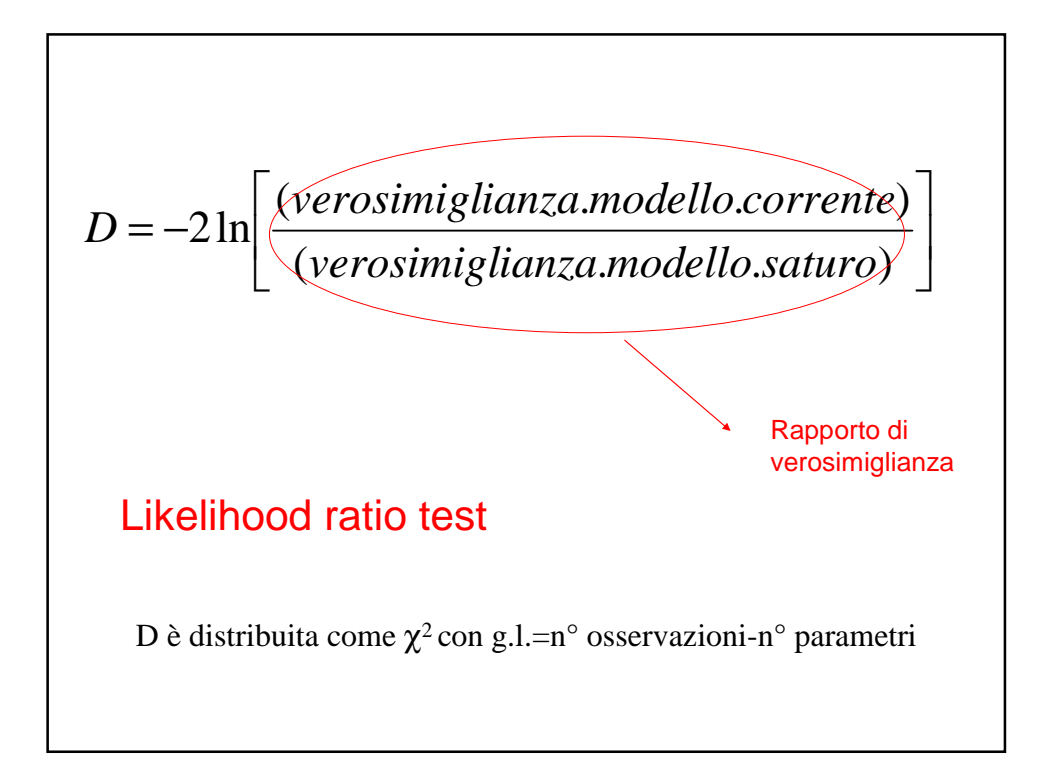

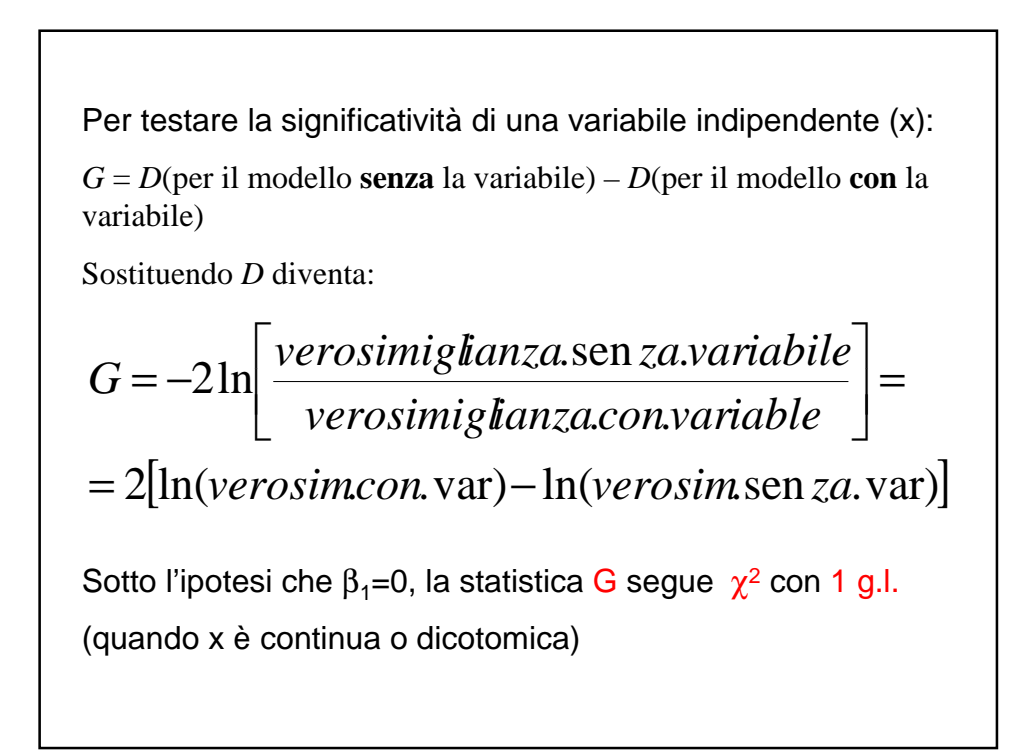

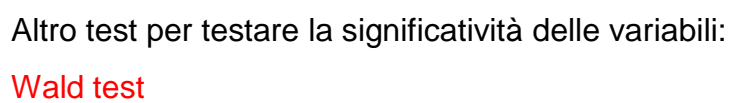

$$
W = \frac{\hat{\beta}_1}{E\hat{S}(\hat{\beta}_1)}
$$

Sotto l'ipotesi nulla  $\beta_1=0$ , W segue una distribuzione normale

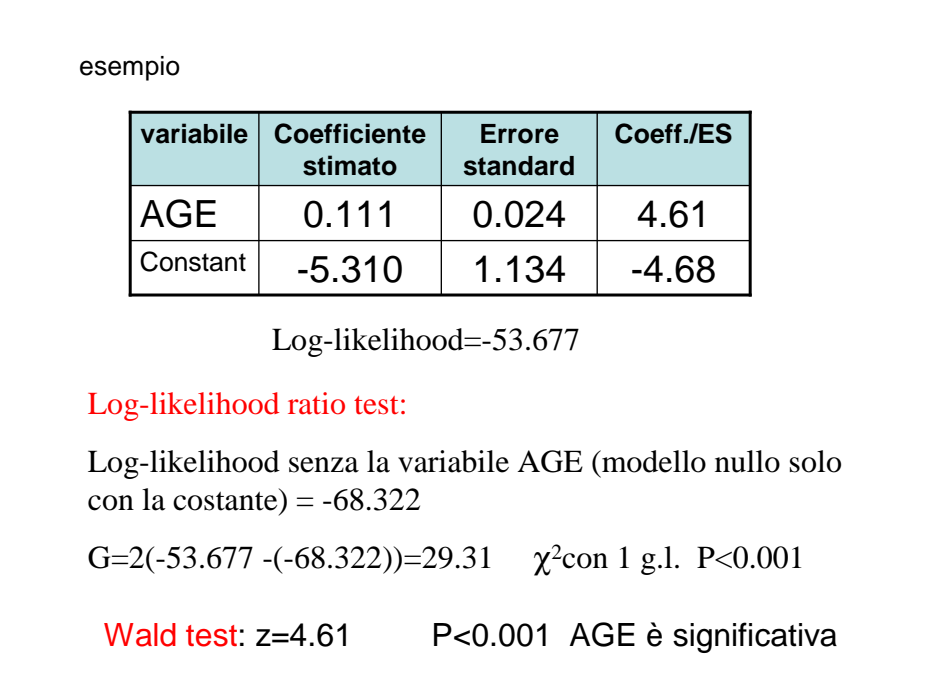

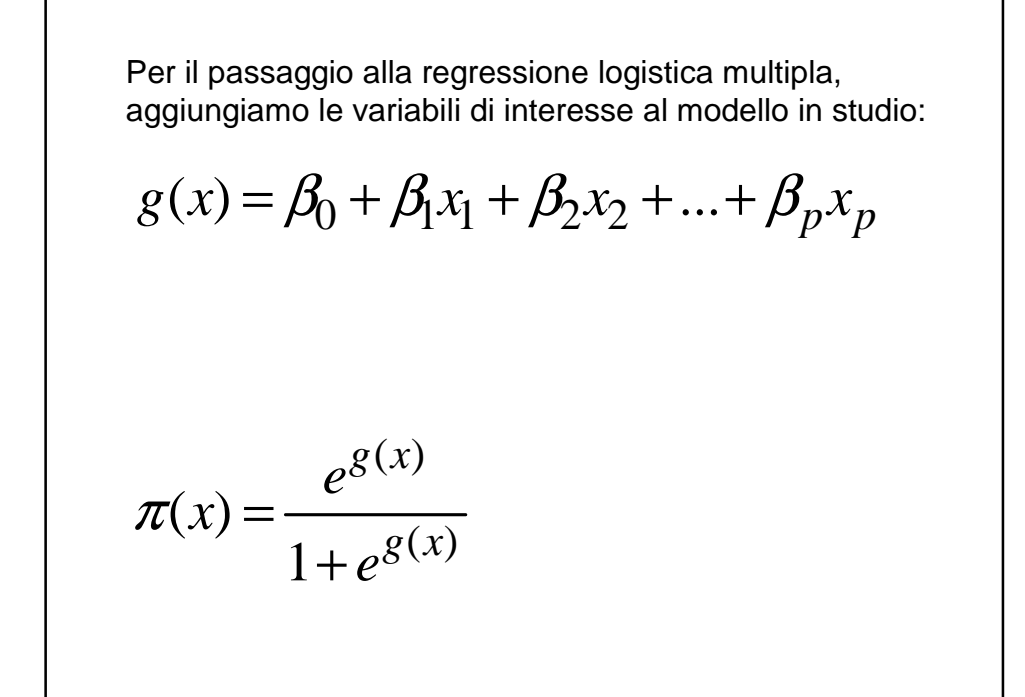

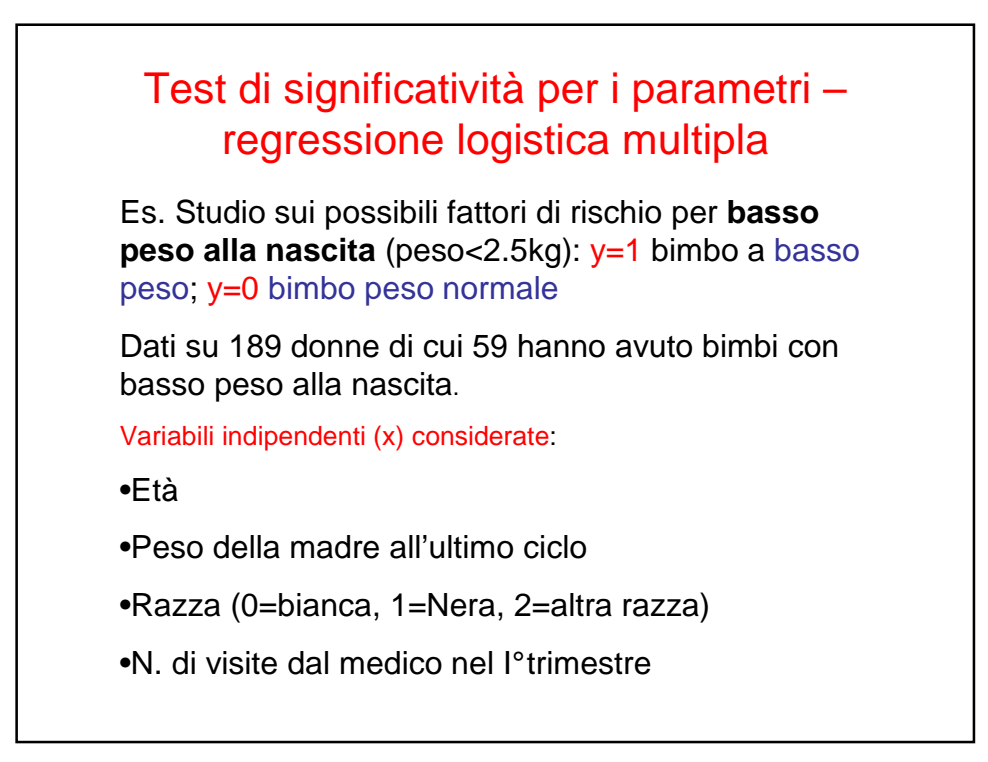

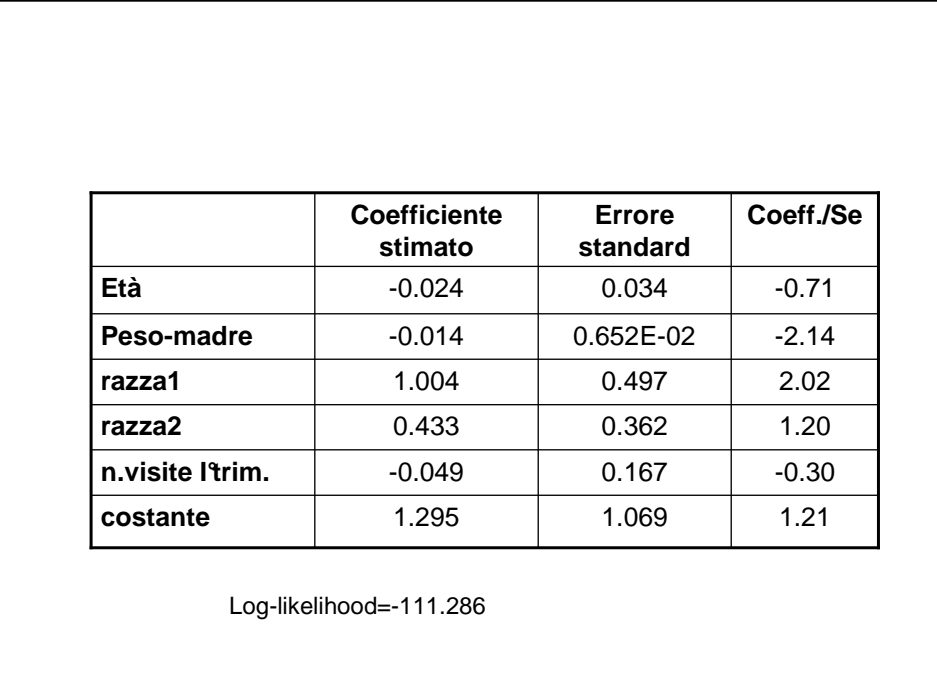

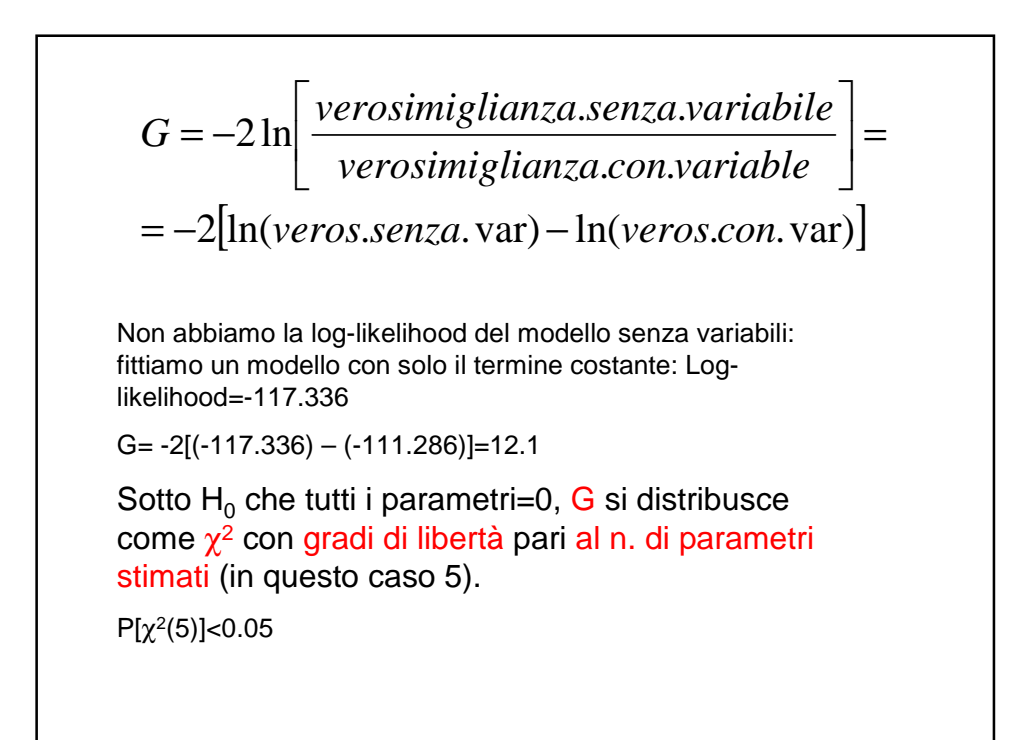

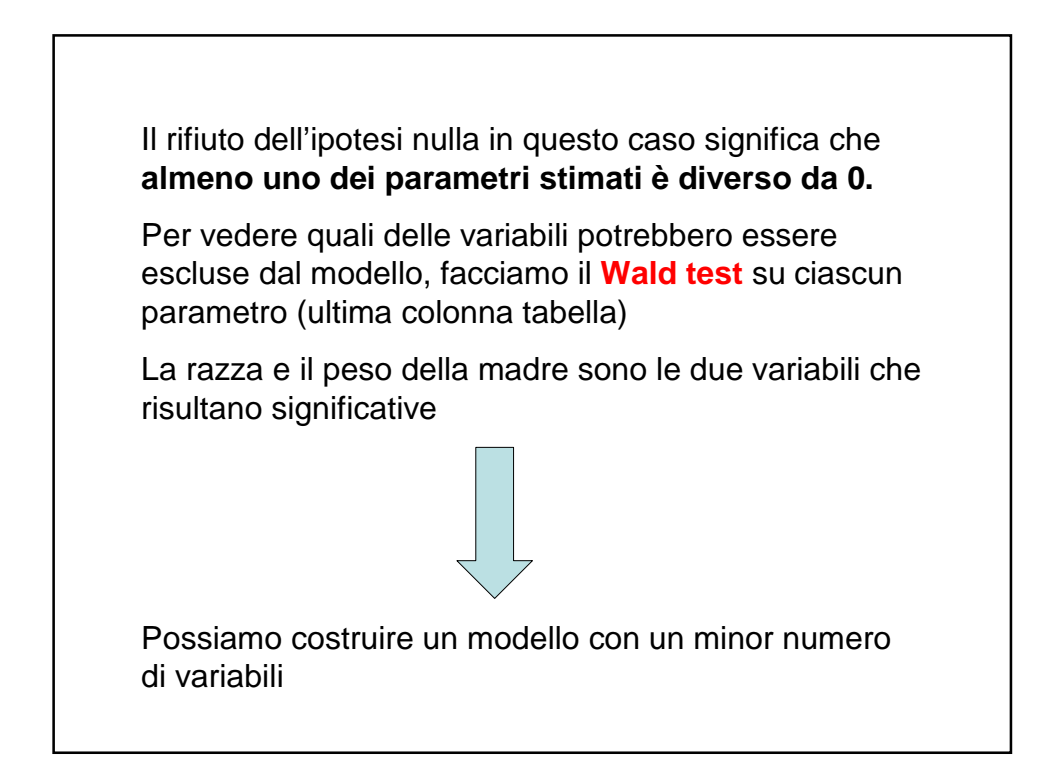

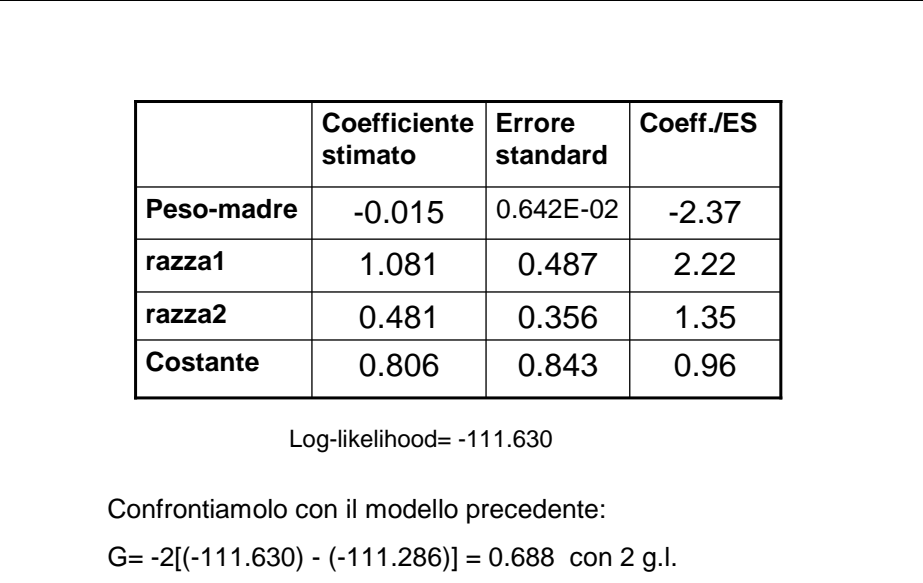

 $P[\chi^2 (2)]$ >0.05 non signif.

Il presente modello è un buon modello

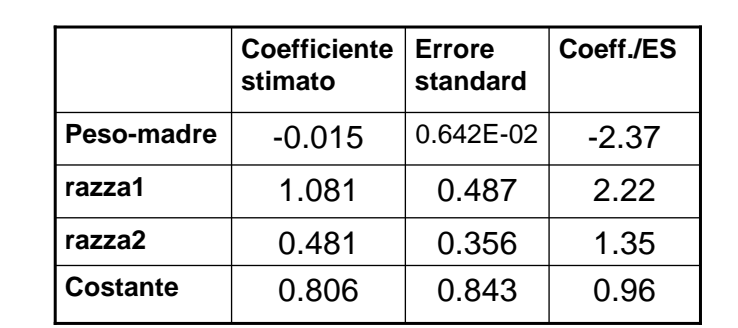

Problema: solo uno dei due coefficienti di **Razza** (razza1) risulta significativo con il Wald test; la variabile sarà complessivamente 'statisticamente significativa' per il modello?

Effettuiamo il **likelihood ratio test** che confronta il modello con **Pesomadre e Razza** con quello contenente solo **Peso-madre**:

G=  $-2[(-114.345) - (-111.630)] = 5.43$  con 2 g.l.

 $P[\chi^2(2)]$ =0.066 >0.05 non signif., teoricamente dovremmo escludere **Razza** dal modello, **MA** è biologicamente importante, perciò NON la escludiamo.

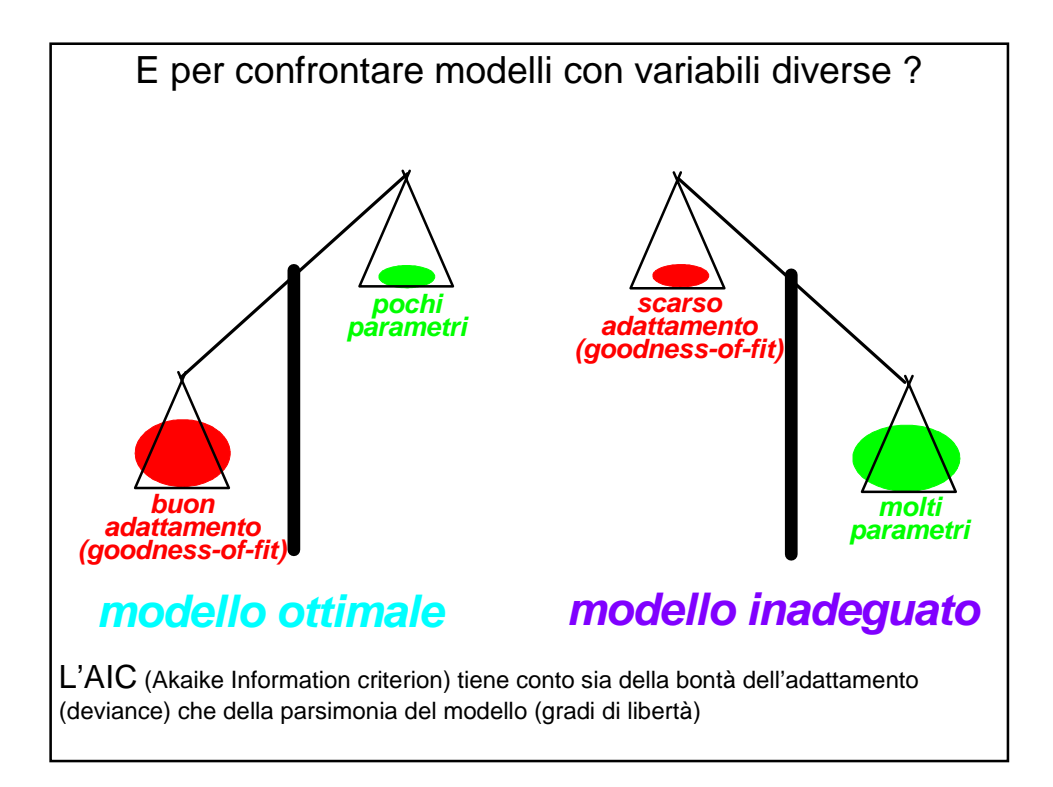

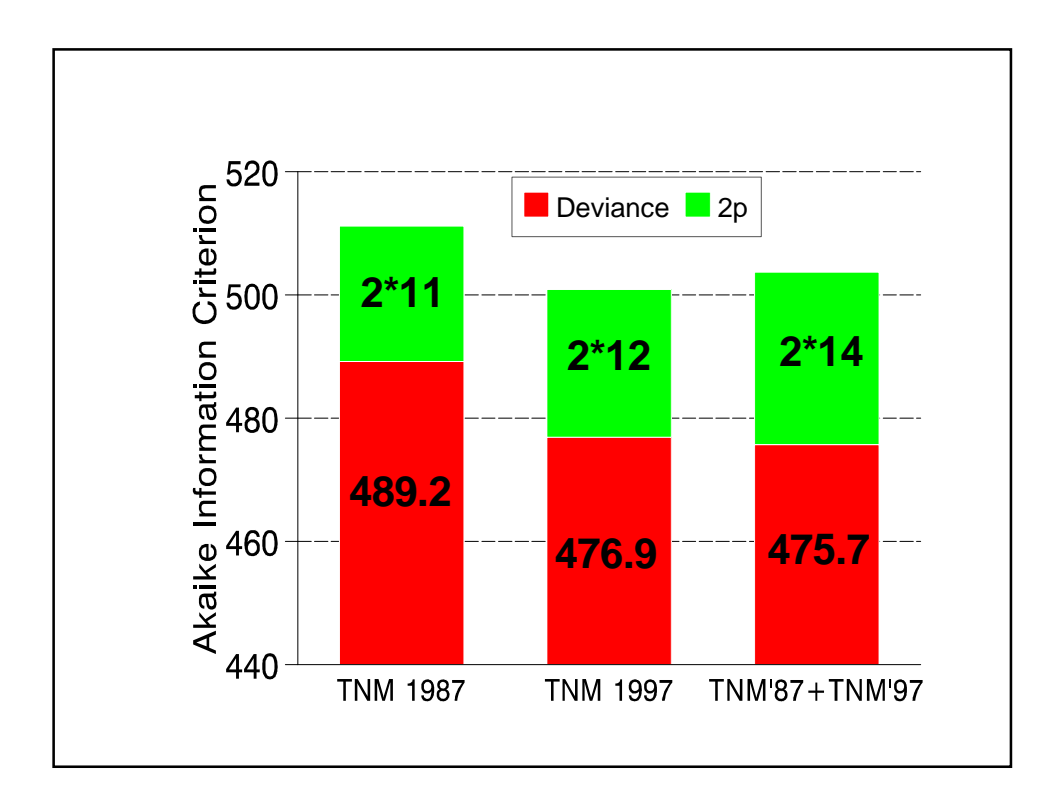

## **Applicazioni del Modello di Regressione Logistica -1**

1) **Ricerca di variabili esplicative**: quali sono i fattori di rischio di una determinata malattia?

I modelli più utilizzati nell'epidemiologia clinica sono:

a) il **modello logistico** se la variabile di risposta è dicotomica (malattia presente/assente).

b) il **modello di Cox** se dobbiamo tenere presente, oltre ad una variabile di risposta dicotomica (evento presente/assente, vivo/morto), anche l'intervallo di tempo intercorso prima del verificarsi dell'evento (tempo di sopravvivenza)

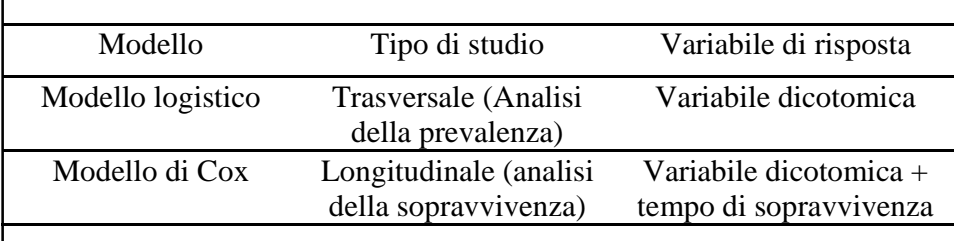

## **2) Stima della probabilità di appartenenza:**

Se dobbiamo stimare la probabilità che un soggetto (o un'altra unità statistica) appartenga ad un gruppo (Y=0) oppure ad un altro (Y=1), possiamo cercare la combinazione lineare di variabili esplicative che crea la maggiore discriminazione fra le unità del primo e del secondo gruppo.

**3) Previsione:** Sviluppare un modello che non solo descriva in modo adeguato la variabile di risposta nel campione in studio, ma possa essere applicato anche ad altri dati.

Ad esempio, vogliamo predire se un soggetto ha la cirrosi epatica, senza ricorrere alla biopsia e all'esame istologico, ma semplicemente sulla base di esami ematochimici. Per scegliere il modello migliore, si utilizzano i dati di soggetti con diagnosi certa, che vengono assegnati casualmente ad un gruppo di apprendimento (training set) o di validazione (validation set). Il modello viene costruito sul primo gruppo e successivamente la sua capacità predittiva viene verificata sul secondo gruppo.

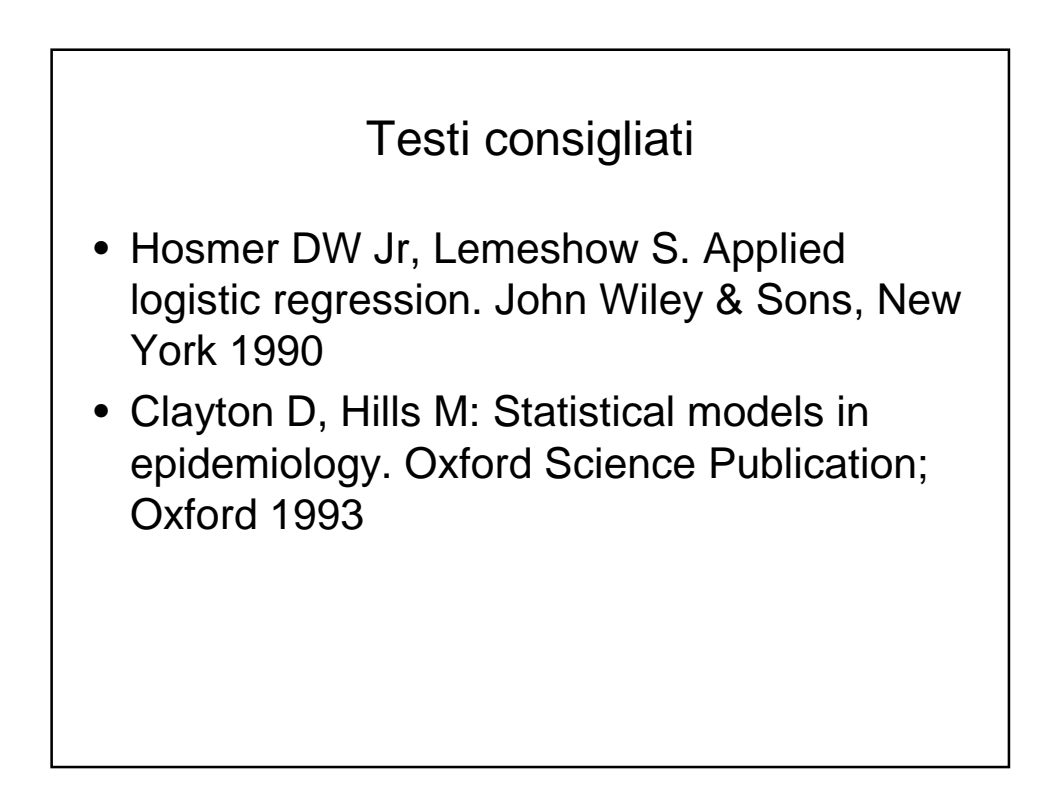